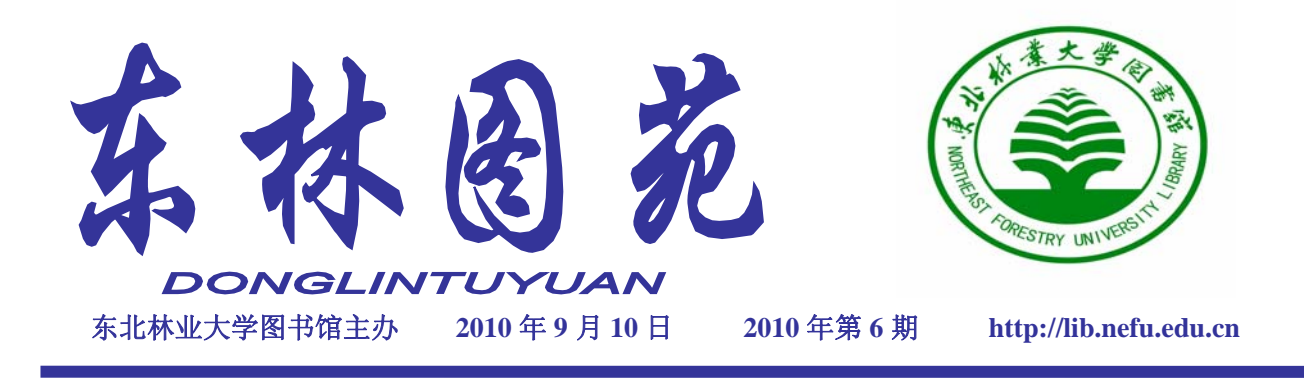

# 中共东北林业大学图书馆总支部委员会第二届党员大会第一次会议召开

2010 年 8 月 26 日下午 14:00 时,中共东北林 业大学图书馆总支部委员会第二届党员大会第一 次会议在图书馆多功能厅隆重召开。

在大会分组讨论阶段,各支部组织党员就党 总支工作报告、党费收缴、使用和管理情况报告、 总支委员会选举办法进行了讨论。大家认真审议,

会议由图书馆馆长 王克奇同志主持。

大会在雄壮的《国 歌》声中开幕。党总支 书记林希森同志代表上 届总支部委员会首先作 了题为《凝心聚力,和 谐建设;同心同德,科 学发展》的工作报告。 报告从三个方面全面总

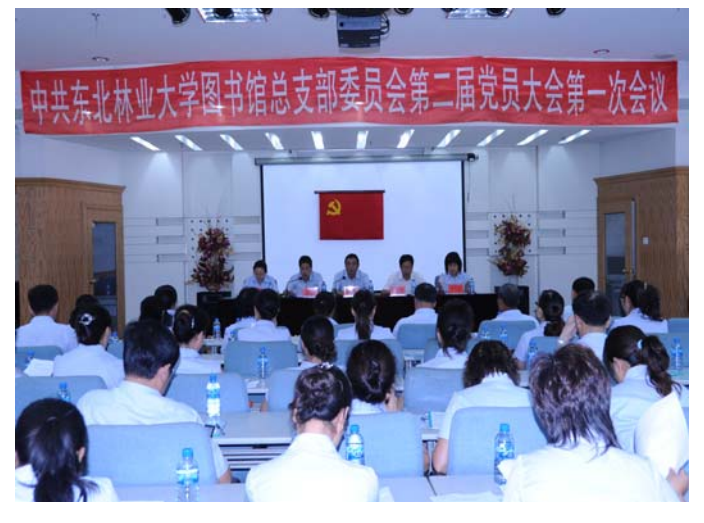

踊跃发言,一致同意 并通过各项决议。

下午 16:00 时, 在副馆长张凤斌同 志主持下,按照组织 程序,与会正式党员 采用无记名投票方 式选举产生了新一 届党总支部委员会。 最后,党总支书

结了过去三年的工作:实事求是,全面践行党的 建设;解放思想,大力弘扬文明和谐;学习实践, 努力推动科学发展。林书记指出: 过去的三年在 学校党委和行政的领导下,在各位党员的共同努 力下,图书馆党总支以邓小平理论,三个代表重 要思想和科学发展观为统领,求真务实、注重内 涵、与时俱进、开拓创新,在学校教育改革和图 书馆的发展建设中发挥了积极作用。

副馆长张静同志代表上届总支部委员会作了 《中共东北林业大学图书馆总支部委员会党费收 缴、使用和管理情况》报告。

记林希森同志致闭幕词。林书记指出:本次大会 以建设学习型党组织为目标,深入践行科学发展 观,为进一步加强党的组织建设提出了新的愿景, 为每一名党员的发展进步提出了更高的要求,为 促进图书馆事业发展提供了坚强的组织保障,希 望把这次大会的精神化为每名党员的行动热情, 并落实到今后的工作中,进一步发挥每名党员的 先锋模范作用,为全面落实大会提出的各项任务 而努力奋斗。

> 大会在庄严的《国际歌》声中闭幕。 (业务推广部 屈红军供稿)

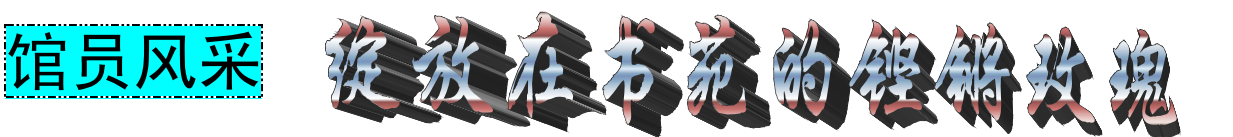

金秋九月,在莘莘学子为你们敬重的老师献 上节日祝福时,可曾有人为默默奉献的图书馆老 师献上一份温馨的祝福?籍着教师节来临之际, 让我们为几十年如一日工作在平凡岗位上的图书 馆铿锵玫瑰们唱一首赞歌。

在这个特殊的日子里,介绍两位刚刚 获得我校"服务育人"光荣称号的图书馆 馆员——程文艳和丰绪霞与你相识,她们 的身影不应淡出你们的视野,她们的事迹 同样感动你我。

程文艳老师在图书馆工作已经 20 多 年了,她始终把"读者至上"的服务理念

牢记心中,把极大的工作热情和精力投入到为读 者服务的工作中,从不计较个人得失。20 多年来, 程文艳老师无论家庭经历多大的变故,个人遇到 多大的困难,她始终将工作放到第一位,没有请 过一次假,没有耽误一分钟工作。这是多么大的 毅力: 在工作中她更是勤勤恳恳, 作为科室业务 骨干,为方便同志,她经常从事晚班工作,把困 难留给了自己,把方便留给了他人,无论同事谁 有困难,只要需要,她就毫无怨言的帮助代班; 在工作同时,不忘以读者的需求为己任,注意发 现读者面临的各种困难和疑惑,及时沟通、及时 解决潜在的矛盾和纠纷,用自己的行动践行着和 谐图书馆的建设目标,多次荣获学校劳动模范、

上面认识的是图书馆一名老员工,下面我们 来了解一位图书馆的新人——丰绪霞。

三育人等光荣称号。

丰绪霞老师,2004 年我校研究生毕业来到图 书馆网络系统部,从事电子阅览室前台读者接待

服务工作。几年来,她始终将读者当亲人,用耐 心、热心、爱心周到细致的服务态度,熟练的业 务技术服务于广大读者。在多媒体工作区,每天 为读者刻录光盘百余张,尽管工作较累,但她始

> 终态度温和,脸上挂着甜美的微笑,遇 到个别违反图书馆管理规定的读者,她 都能够进行耐心、细致的讲解,对很多 初到电子阅览室的读者,总是不厌其烦 地为他们答疑解惑,这种亲人般的热情 服务, 计许多刚刚入学的新生倍感亲 切。在工作中细心的丰老师发现有的同 学,因家庭窘困不能外出寻找工作,她

便热情相助。有一名勤工助学的大四同学,生活 困难,丰绪霞老师常常是在家做好饭菜带到单位 送给该生或邀其家中一起就餐,在该生今年毕业 之际,她和另外两名同事又资助该生 1200 元路费 返程。她的博爱使学生感受到图书馆是他们四年 大学生活最难忘的地方。

图书馆,像上面这样老师的事迹俯拾皆是。 教师节来临之际,让我们一起为这些战斗在书苑 的铿锵玫瑰们唱一曲节日的赞歌吧,为她们执着 的追求,为她们坚定的信念,更为她们甘露般的 心灵。她们不仅为广大读者提供着优质的服务, 更为读者打开了人生灵魂的塑造之窗,当看到读 者创造人生的辉煌,相信图书馆馆员会感到无尚 荣光。让我们为默默地奉献着青春、智慧的图书 馆馆员们,大声祝福吧——辛苦了,图书馆馆员, 祝愿你们节日愉快!

(业务推广部 李晓慧供稿)

混念占据的节日

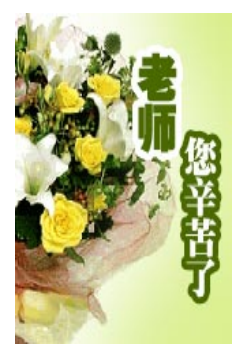

赵一霖

当过中学老师,那份经历被揉进了岁月的褶皱里,不曾淡忘。又逢教师节,看 到窗外满怀新奇前来报到的新生,我想起了他们。

一

我教的最后一届学生,今年正逢高考。不久前,他们高考录取结束时,那位老班长阎伟强还张罗了 一次聚会,我的眼睛招架不住学生们几年间的变化,有几个孩子竟然无法认出来了。

"老师你使劲猜,我是谁。"

"你是?……"

说真的,我真的不敢轻易说出眼前这位年轻英俊的小伙子是当年的哪一位了。

"对,你得使劲猜,还得快点猜,我们可都饿了。"

曾经一起教过他们的另外几位老师因为先到了,所以这种考试早已结束,他们也在一旁神秘兮兮地 帮腔。

"五、四、三、二、一!"

倒记时结束,我没有猜出来,确切地说,是我没敢猜。那个瞬间,我的脑子快速地旋转,记忆在曾 经教过的无数孩子的脸上扫描,结果却是无法定位。

"快告诉我你是谁!"

"老师,你连我都想不起来了,太让我伤心了。"他做出痛苦状,还是老班长来解围:"行了,行了, 还真要哭哇,想当年,你要像我一样学好语文,老师早就想起你了。老师,他是任越海。"

"任越海?!"

我的惊诧是合理的,因为记忆中的任越海是一个胖嘟嘟的小男孩儿,而眼前的他已了无昔日的丝毫 形像特征了。我感叹于光阴的琢磨,岁月的历练,成长的神奇,它让定格于我记忆中的少男少女们翻新 出彩,带给我被记忆温暖的惬意与出乎意料的惊喜。

二

"老师,我儿子考上中国戏剧学院了!"

电话的那一头是钟勇兴奋异常的声音。我如她所指,在《新晚报》上找到了她儿子的名字"王业智"。 然而,这个名字却只是印证一下而已,他妈妈以及和她妈妈同班的那些孩子的形像一下子清晰地浮现于 我的脑海。

那是我教的第一批学生。而今,他们已为人父为人母了。我们见面时仍会回忆师生共渡的那三年时 光。

"老师,你还帮宋景哲提过裤子呢!"

"咱们包饺子那次,办公室老师一开始说咱们作妖,最后都来帮忙了,吃得可开心了。"

"咱们写动物的那篇作文不就因为陆涛把他家狗拿到学校了,咱们才写出来的嘛!"

小饮之后,这些当年的孩子,仿佛又变成了孩子。

"老师,我还记得我转到咱们班时,你搂着我的肩膀,让我作自我介绍,我从来没在那么多人面前 说过话,你就帮着我连句子,我现在想不起来说过什么,可是我当时是满头大汗,那一幕,我永远忘不 了。"王晓峰每每说到这件往事,总会眼眶湿润,拉着我的手不放。

那些不经意间做过的事情,那些初为人师时一心想做好老师的努力,都化作了学生们美丽的记忆之花。

"老师,咱们班是学校第一个利用窗根下小空地种花的,你记不记得负责管理花的人是谁啦?"李 锐,当年的班长,虽然叫个男孩儿名,却是极贤良的女子,说这话时,她的情绪便低落了。我当然记得, 我点着头也不禁伤感漫起心头,因为那个人已不在人世了。这个话题陡然令我们想起了这个班已经故去 的几个人,大家不禁唏嘘起来。

"你看你,怎么又提这些了!"

李东凯试图调整一下情绪,但这个事业有成的男子汉也根本无法忘却那些曾经朝暮相处的少年伙 伴。他的嗔怨变成了沉默。

"长亭外,古道边,芳草碧连天……"王晓峰率先唱起了这首歌,大家也都自然而然地随着轻声唱 起来。当年这部电影上演后,我们一起学会了这首老歌,它成了我们的班歌,成了我们表达怀念的一种 默契。相逢必唱,历久弥新。

#### 三

一个身影挡住了我的去路,在图书馆二楼连廊处。是笑靥如花的刘玉佳,一如从前那样憨态可人地 笑着说话。

"你干什么来了?"我的问话并不唐突,因为她是在大连学艺术专业的。

"我在这儿复习,准备考研。"

"考哪儿?"

"林大。"

"什么专业?有跟你专业相关的吗?"

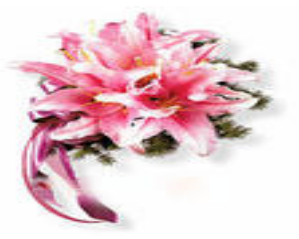

"我跨专业考。"

她说得十分平静,仿佛已成竹在胸了。她挽着我的手臂跟我边走边聊着,声音轻缓。我努力地将她 与当年她们班包括她在内的"春秋五霸"去对号,却全无贴切之处了。听刘玉佳说,那五个被称为"春 秋五霸"的女孩儿,而今都不同寻常了,其中有三个已在今年初顺利考研,另一个也找到了不错的工作, 她自己因为专业的缘故,决定明年考研。

"老师,我们没让你失望吧!"

我很欣慰,为她们的活得很自主而高兴。当年的她们,也是因为极富个性而群分一处。班里男生是 不敢惹她们的,谁如果起刺,这几位是要晓以颜色的。足球场上她们身姿矫健,班级活动,她们更是砥 柱中流,没折,就这么厉害。她们绝对地护着我,如果有人在我的课堂上"捣乱",对不起,贬之。我 惦念她们不只是因为她们曾横刀立马地护着我,铁了心地相信我,一点不掺假地爱我,我惦念她们更在 于一个老师对学生们的人生有太多的祝福。

"老师,过两天,我们一起来看你,我们都约好了。"

在图书馆台阶前分手时,她深情地说。我无法掩饰幸福的微笑:"好好复习,等你考完再聚!"

挥手作别时,那些前来报到的新生正在各自的院系接待处忙碌。我知道他们也一定怀揣了一份老师 的祝福而来,我知道他们也一定珍藏着一份对老师的思念而来,我相信他们更希望在这里收获一份崭新 的师生情。

光阴让一切在变,让学生们变得成熟,让我变得怀旧,让世界在我们每个人的眼前变得开阔。没有 人能挡住岁月的脚步,没有人能关闭人们视阈的门扉,但你信吗,无论时光如何流逝,无论视阈怎样开 阔,真情是能够葆鲜的。我信!

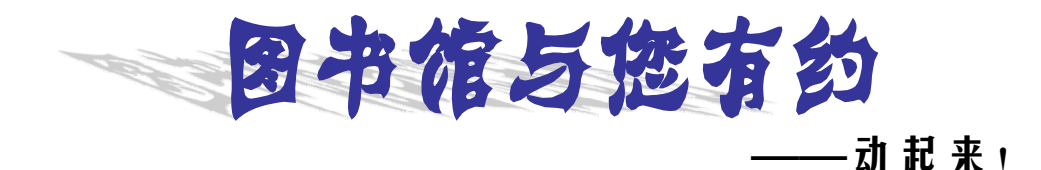

时代对复合型人才的需求, 推动着高校培养模式的不断调 整。作为第二课堂的高校图书 馆,也努力践行着更好地服务于 读者的宗旨。

自 2008 年以来,图书馆抽 调专人负责特色服务的开展,如: 对话系列讲座、圈点读书会、读 者俱乐部、学子论坛、书评会、 影评会等项目,在我校已形成了 品牌效应,由于各项活动为读者 与嘉宾营造零距离交流的氛围, 且与读者的生活息息相关,形式

新颖、内容丰富, 主题贴近大学 生实际生活,常常出现讲座等活 动一票难求的情况。

东林图书馆通过主办的各 类读者活动,旨在读者视野的拓 展、思维的开阔,知识的交流以 及意识的提升,同时,图书馆也 积极为我校广大学生读者创造 自我展示的舞台——学子论坛, 鼓励学生走上讲坛、锻炼自我, 完善自我。

东林图书馆的读者活动可 谓是精彩纷呈,已在我校广大师 生中获得了极大的肯定与认可。

2010——2011 年度,图书 馆业务推广部为东林学子精心 制作的读者活动安排如下:书山 寻宝大型新生活动、知名企业家 与读者对话、心理咨询师曲伟杰 老师与读者倾情交流、学生百家 社团畅谈等,通过动起来,来不 断满足读者您的需求,届时敬候 您的参与。

(业务推广部 李秋玲供稿)

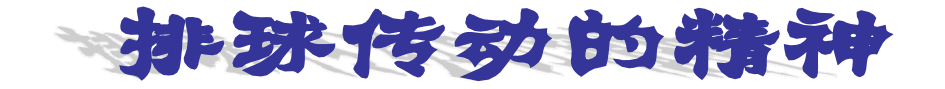

9 月 8 日的下午,文献阅览工会小组在张木兰 的带领下,进行了一场本部工会小组排球比赛。 旨在开学之初提振大家工作精神。

用风和日丽,秋高气爽来形容这天真是再恰 当不过了,大家准时来到排球场,馆工会主席李 晓慧和体委屈红军也来到现场给我们当起了后勤 部长和裁判,这样大大地提升了我们的士气。大 家分成两组,很快摆好了阵势,开始了比赛。由 于大家平时不喜欢运动,所以尽管架势拉的不错, 可是真的双方开战,各种情况就出现了,不是球 发不过去,就是球发过去了,对方接不起来,以 致大家斗志下降。一队郭邻老师比较厉害,连发 9 个球,顿时把我们二队的气势打下,以致不愿继 续进行。这时,张木兰主任过来告诉大家,比赛 目的不是为了输赢,而是为了让大家在开学以后,

能有一个好的状态,一个有个好的精神面貌,更 好地工作。大家听后,都放松了心态,重又开始 了比赛。我们二队后来努力赶超,最终以 25 比 21 的成绩结束了第一局。差距的缩小,让二队同志 有了赢的欲望,但最终还是以我们的落后而告终。 失败,但大家并没有气馁,因为每个人都达到了 动起来的目的。主任总结说,我部宫力萍打的不 错,以后可以好好带动大家打打球,这样我们身 体就会强壮许多,同时也会更好的服务于工作。

用排球传动精神,是这次工会小组的活动宗 旨。希望通过运动,带出大家的精神风采,用排 球舞动我们的生命,使我们的生活天天精彩。相 信,在排球的传动中我们会保有一种积极努力奋 发向上的精神。

(文献阅览部 邢荣华供稿)

# 图书馆指南

金秋九月,图书馆在此迎来了 **2010** 级新同学,为使您尽快了解图书馆, 更好地利用图书馆,本期特为您从不同角度简要呈上图书馆使用指南,希望 在第一时间里,为您打开通往知识的大门。 ——编者

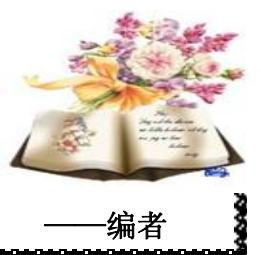

东北林业大学图书馆是集传统和数字为一体的复合型图书馆,馆舍面积 41765 平方米, 阅览座位 5500 个,是国内林业文献信息收藏最完整的图书馆之一,也是联合国粮农组织 (FAO)出版物制定收藏馆,并于 2004 年 6 月与 2009 年 7 月分别设立了教育部科技查新工 作站和中国林业知识产权信息中心。

资源体系: 突出林业特色, 注重协调发展; 服务体系: 突出开放特色, 强调读者满意; 管理体系:突出平等理念,体现人文关怀; 文化体系: 突出育人理念, 创建文明基地。

# 图书馆楼层与资源分布简介

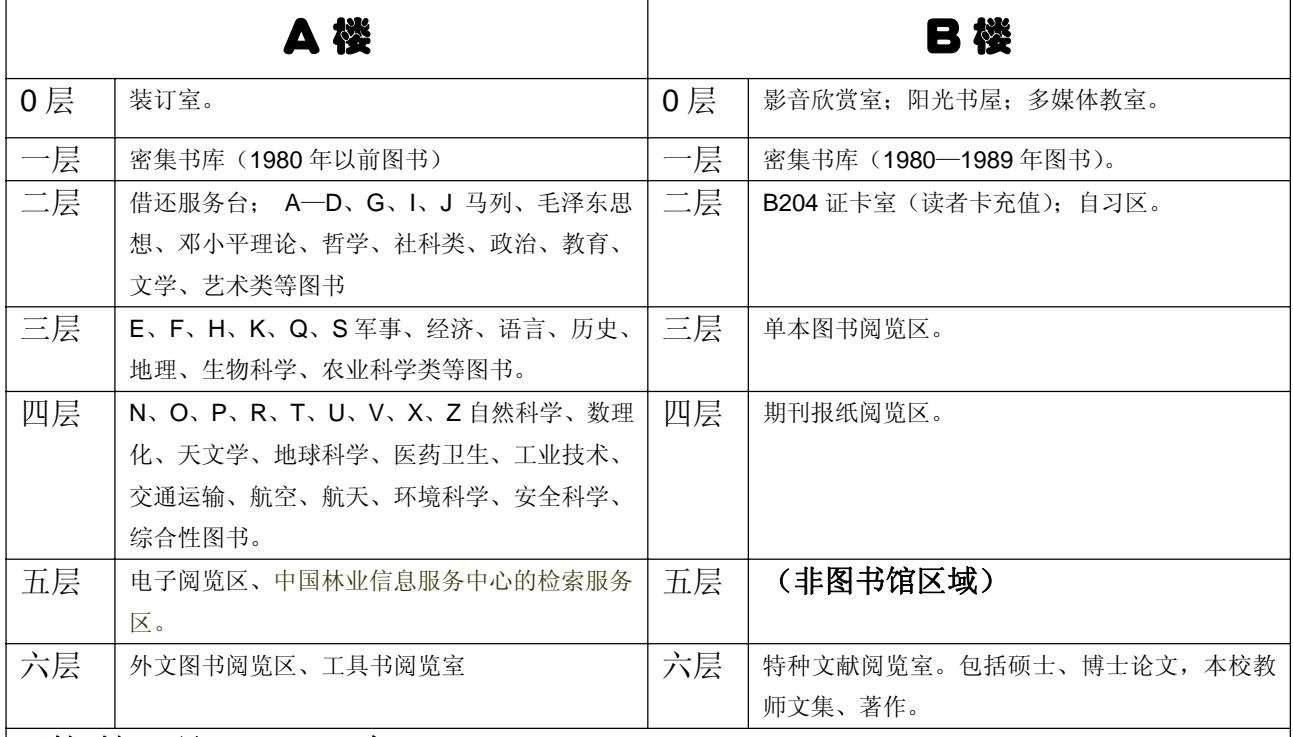

## 开馆时间:早 **8**:**00**——晚 **9**:**30**

温馨提示:

**1**、新生入学后,免费统一办理读者卡。读者卡遗失,必须及时到证卡室(**B204**)办理挂失,补办需读者本人携带学生 证及工本费办理,不能代办。读者卡只限本人使用,不得转借他人。

**2**、上网的方法:在 A 楼 5 层电子阅览区上机,在桌面下方输入用户名(读者卡卡号),输入口令,初始口令(密码)12345, 登录, 显示你的用户名及卡上的金额, 即可以上网浏览。**修改密码的方法:** 在 A 楼 5 层电子阅览区上机, 点击 (右键) 屏幕右下角的 es 图标,更改会员口令,请输入原始口令: 12345,确定,请输入新口令:输入更改后的密码,以下按页 面提示进行操作。

**3**、借阅期限:本科生每证可借 5 册,借期为 31 天,可续借一次,续借期限为 31 天。

(业务推广部 兰孝慈提供)

多样在线线出版物

金秋九月,是新生来校的日子。当新生的你, 进入大学校园开始新生活时,你就开始离不开蕴 含丰富知识资源的图书馆了。下面,由我带领你 们一起畅游图书馆的期刊阅览室。

期刊也就是连续出版物,具有统一题名、印 有编号或年月顺序号、定期或不定期在无限期内 连续出版、发行的出版物,包括期刊、报纸、年 鉴等。

连续出版物阅览区位于图书馆 B 楼四层, 收 藏了中外文学术期刊一千四百余种,报纸50余种。 同时配有文献检索计算机 2 台,为大家开展科学 研究和阅读提供帮助。这里收藏了 1995 年之后的 中文期刊,1990 年至今的西文期刊、俄、日文期 刊,2007 年至今的中外文报纸。除了各学科专业 性的期刊外,还有许多休闲类杂志供大家阅读, 例如《读者》、《时尚》、《青年文摘》等等。 期刊阅览区的馆藏结构清晰明了,期刊按现刊和 过刊两种方式分别陈列在阅览室南北两侧。当年 出版的就是现刊,在此之前出版的就是过刊。南

# ——文献阅览区简介

侧为中外文现刊,北侧收藏了中外文过刊和报纸。 该阅览区每天早 8:00-21:30(周三为 8:00-12:00, 18:00-21:30)全天向我校师生员工开放,我馆开 放时间在全国高校图书馆中是较长的, "一站式" 开放模式,也是走在全国高校图书馆前列的。

当然,为了更好地利用图书馆,在阅览区读 者也要注意一些小问题。例如:读者可以带包进 入,但在 A 楼已经借出的图书,请不要带入 B 楼 阅览区: 在此, 请您遵守图书馆安全、卫生条例; 请您不要在阅览区内吸烟、吃零食、吐痰,保持 室内安静和整洁;提倡文明阅览,爱护报刊,离 座前请将期刊放置回收处;如果在阅览区找到您 需要的有关资料,可以在馆内复印室复印。此外, 这里还有免费文献检索机,可以检索本馆收藏的 所有纸质资源情况,如果您还不会使用,可以向 阅览区的老师咨询。

图书馆知识的大门向你们敞开着,欢迎同学 们经常遨游在知识的海洋,充实并收获着属于你 们的那份快乐。 (文献阅览部 王晶晶供稿)

# 专利检索的技巧和方法

# 专利检索是广大教师、科研人员研发与发展知识产权前期必不可少的步骤。近年来我 校广大教师、科研人员成果不断,专利检索发挥着至关重要的作用。本期《东林图苑》将 为您推出一份检索实用指南。 ──信息服务部 于晓梅

#### 一、专利文献检索技巧

首先,注意选词。专利检索中,需要对技术主题进行分析。比如要查找"金属散热器",很容易分析出需要检索的主 题是"散热器"和"金属",但是金属在别的专利中可能代表其它意思。这样在进行主题检索时,要使用"散热器(金属+ 合金+铁+铜+铝)"。

其次,考虑同义词。在查询的时候,一定要充分考虑各种各样的同义词,否则会漏掉一些内容。但是要直接找到这 些同义词有时侯又比较困难,所以要先通过关键词查询完成初步检索,然后进行 IPC 分类, 利用分类表找出同义词。

再者,注意歧义。同义词的引入可能会产生一些歧义,如:要查找宁波某个年度申请的专利书目,我们首先会直接 查询"宁波"的对应记录,但如果仅仅使用宁波就会漏掉一些信息,必须采用"宁波+象山+余姚+…+慈溪"进行检索。

#### 二、国际专利分类法(**International Patent Classification**,简称 **IPC)**

是一种国际通用的管理和利用专利文献的工具。它按照专利文献的技术内容或主题分为 8 个大部,其下再分为大类、 小类、大组、小组。利用国际专利分类进行检索,相比其他检索方法,全面、准确。IPC 分类表大家可以自己在网上下 载,查找到自己需要检索的技术其对应的分类号,输入分类号查询一栏,就可以比较全面的查到自己需要的资料。

#### 三、搜索引擎的利用

google 是一个功能非常强大的网站,它设立了很多专业的分网站。比如在 2006 年六月,它推出了一款专门针对专 利检索的分网站,www.google.com/patents,利用这个网站你能很方便的查询,尤其是针对美国专利,界面清晰,而且查询 栏目全面。另外,利用 http://scholoar.google.com/这个 google 专门设立的科技网站,直接输入要查询的内容,不仅可以查 到很多专利文献,而且可以查到许多国外的期刊,杂志上记录的非专利文献。另外,给大家介绍一个非常好的网站 http://www.stcsm.gov.cn/resource/data/zhuanli.asp,这个网站集所有专利数据库和各专业分类数据库为一体,十分好用。

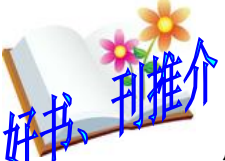

## 《大学生心理健康概论》 ネギ いちゅうしょう まんこく200902

《大学生心理健康概论》陈鹏 (编者),该书紧紧围绕当代大学生的身心特点、生 活环境、学习实际以及常见的心理困扰展开系统论述。为心理健康教育与辅导提供科学、 实用的心理学原理与方法,力求做到"必需、够用、实用"。全书围绕大学生的自我认知、

学习心理、人际交往、认知活动、意志力、创造力、人格发展、情绪调控、主观幸福感、生活习惯、职 业规划等主题进行论述。通过对《大学生心理健康概论》的学习,使大学生更好地认识自我,培养健康 的人格,提高适应能力和对自身的规划能力,以适应未来社会的激烈竞争。

## 《 汽 车 维 护 与 故 障 诊 断 》 わず インタン インタン まんじょう まんじょう 素书号:U472/200910

《汽车维护与故障诊断》王凤忠 (编者),该书对当代汽车维护、汽车故障诊断与排除进行了详细 阐述,并以丰田、大众等车型为例,详细地介绍了汽车故障的发生机理、诊断与排除方法,书中内容经 一线技术人员的筛选和验证,除旧更新,取其精华,既能作为汽车维修及其相关专业师生的参考用书也 能作为维修技术人员的培训和参考用书,应用价值较高。《汽车维护与故障诊断》在编写中特采用了图 文结合的手法,简化文字叙述,达到了一目了然的效果。

## 《数字信号处理原理和算法实现》 索书号:TN911.72/201002

《数字信号处理原理和算法实现》李莉 (编者),该书为 21 世纪高等学校电子信息工程规划教材, 该书针对工程应用型本科专业的教学特点,注重数字信号处理的基本理论、基本方法的系统介绍,强调 实际应用。通过典型的应用实例、提供的源程序帮助读者理解和掌握基础理论及其基本应用,激发学生 的自主学习兴趣。该书可作为通信、电子信息、计算机应用技术等相关专业本科生教学用书,也可作为 从事数字信号处理工作的工程技术人员的参考书。 (图书管理部 许疆供稿)

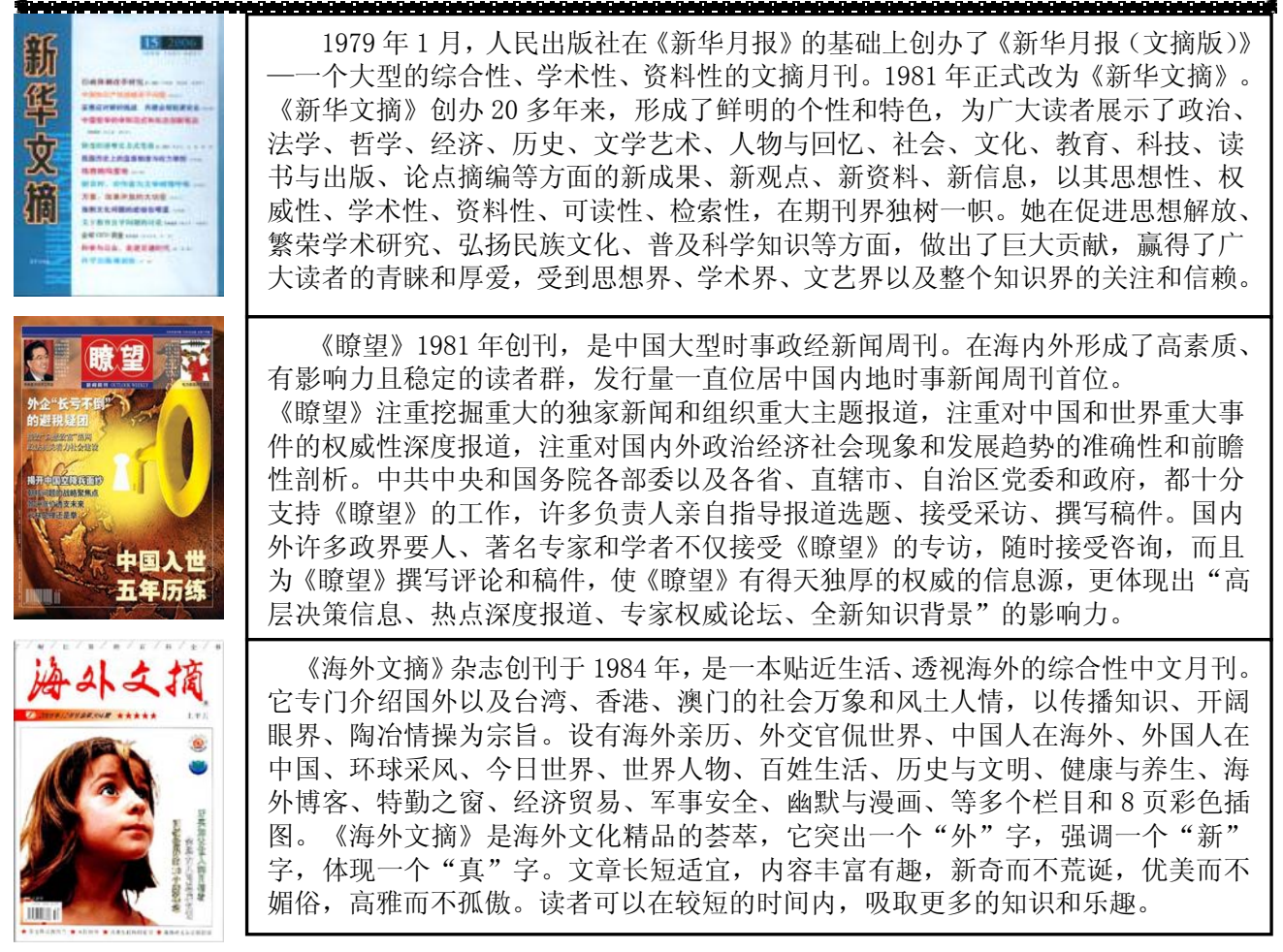

【期刊所在地**:B** 楼四层文献阅览区】(文献阅览部 王晶晶供稿)

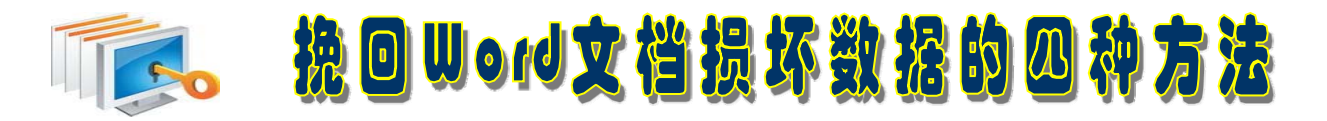

打开 Word 文档时, 如果程序没有响应, 很有可能是该 Word 文档已经损坏。此时, 请试试以下所 述方法,或许能够挽回你的全部或部分损失。

#### 一、自动恢复尚未保存的修改

Word 提供了"自动恢复"功能,可以帮助用户找回程序遇到问题并停止响应时尚未保存的信息。实 际上, 在你不得不在没有保存工作成果就重新启动电脑和 Word 后, 系统将打开"文档恢复"任务窗格, 其中列出了程序停止响应时已恢复的所有文件。

### 二、手动打开恢复文件

在经过严重故障或类似问题后重新启动 Word 时,程序自动恢复的文件,如果由于某种原因恢复文 件没有打开,你可以自行将其打开,操作步骤如下:

1. 在"常用"工具栏上,单击"打开"按钮;

2. 在文件夹列表中, 定位并双击存储恢复文件的文件夹。对于 Windows 2000/XP 操作系统, 该位 置通常为"C:/documents and settings/Application Data/Microsoft/Word"文件夹;

3. 在"文件类型"框中单击"所有文件"。每个恢复文件名称显示为"'自动恢复'保存 file name" 及程序文件扩展名;

4. 单击要恢复的文件名, 然后单击"打开"按钮。

# 三、"打开并修复"文件

Word XP 提供了一个恢复受损文档的新方法, 操作步骤如下:

1. 在"文件"菜单上,单击"打开"命令:

2. 在"查找范围"列表中,单击包含要打开的文件的驱动器、文件夹或 Internet 位置;

3. 在文件夹列表中,定位并打开包含文件的文件夹;

4. 选择要恢复的文件;

5. 单击"打开"按钮旁边的箭头,然后单击"打开并修复"。

## 四、创建新的 Normal 模板

Word 在 Normal.dot 模板文件中存储默认信息,如果该模板文件被损坏,可能会引发无法打开 Word 文档的错误。此时,请创建新的 Normal 模板,操作步骤如下:

1. 关闭 Word; 使用 Windows "开始"菜单中的"查找"或"搜索"命令找到所有的 Normal.dot 文件, 并重新命名或删除它们。比如, 在 Windows XP 中, 请单击"开始", 再单击"搜索", 然后单击"所有 文件和文件夹",在"全部或部分文件名"框中,键入"normal.dot",在"在这里寻找"列表框中,单 击安装 Word 的硬盘盘符,单击"搜索"按钮。查找完毕,右键单击结果列表中的"Normal"或"Normal.dot", 然后单击"重命名"命令,为该文件键入新的名称,例如"Normal.old",然后按 Enter 键;

2. 启动 Word; 此时, 由于 Word 无法识别重命名后的 Normal 模板文件, 它会自动创建一个新的 Normal 模板。 (网络系统部 王春艳供稿)

9

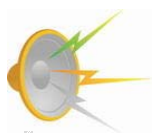

# 黑龙江第二届林博会在哈尔滨成功举办

黑龙江第二届林博会于 8 月 18 日~20 日在哈尔滨国际会展中心举行。本届博览会由黑龙江省林业 厅、黑龙江省森林工业总局、黑龙江省农垦林业局、黑龙江省森林资源管理局、东北林业大学、黑龙江 省林学会等单位主办,以"辐射全世界、服务全中国"为定位,包括林业系统通用航空,数字林业,木 材及木制品,苗圃、营林、园艺技术与设备,林业、木业机械,生物质能源,经济林,名特优产品和森 林旅游等 9 个主题。

博览会期间组委会还举办了林业学术论坛——"森林与人类的未来",会上东北林业大学校长杨传 平博士、林业厅领导杨国亭博士分别作了精彩报告。东北林业大学图书馆部分同志作为黑龙江省林学会 林业情报信息专业委员会成员,也应邀派代表参加了此次会议。此次参会将有利于我们掌握林业相关信 息,提供相关服务。 (网络系统部 刘亚丽供稿)

# 欢迎试用新东方多媒体学习库

新东方多媒体学习库现向我校开通试用,它是一个试用数据库,商家仅仅提供部分权限和一定时间 的试用,希望广大师生积极试用,针对本数据库及时向我们文献资源建设部反馈试用的意见和建议。

#### 一、数据库介绍

《新东方多媒体学习库》是由新东方教育集团主办、新东方迅程网络科技有限公司制作的适合高校 师生的系列在线教育产品,包含国内考试类、出国考试类、应用外语类、实用技能类、职业资格类 5 大 系列 600 多门新东方精品课程。课程内容全部来自于新东方授班,并与其同步更新;实用性很强,如考 研通过率 93%、四六级通过率 99%、考研押中真题 62 分等等, 深受广大学生追捧: 课件以 FLASH 和 视频为主,互动性极强;汇聚了新东方最豪华的师资队伍讲授课程。

#### 新东方多媒体学习库由以下五大类课程组成:

1. 国内考试类课程(包括大学四六级、考研英语以及政治和数学)——作为考研和四六级考试辅导 课程,提高考试过关率;

2. 出国考试类课程(包括 TOEFL,IELTS,GRE,GMAT)——帮助顺利通过出国考试,优秀资源引导 学生参加出国考试;

3. 应用外语类课程(包括新概念、BEC、商务英语、口语、多语种)——全面提高师生外语水平, 熟练掌握外语基础知识及口语水平;

4. 实用技能与求职类课程(IT 实用课程、英文法规和求职指导) ——提高综合实力, 规划职场之 路为你进入名企保驾护航;

5. 职业认证与考试类课程(司法和(国家/地方)公务员考试)——分析形势,指点迷津,助你顺利通 过两大"魔鬼"考试,提升自己的职业竞争力;

#### 二、数据库登录

登陆图书馆主页,点击"试用电子资源"栏目下"新东方多媒体学习库", 进入多媒体学习界面,分别输入用户名、密码, 登陆数据库。用户名: dl, 密码:123。

也可以通过网址 http://library.koolearn.com 访问该数据库。 (文献资源建设部 成琳供稿)

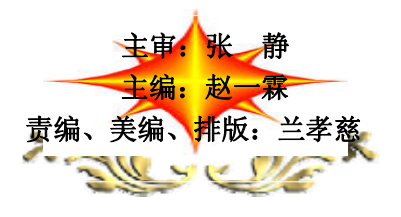